**FACULTAD DE CONTADURÍA Y ADMINISTRACIÓN** 

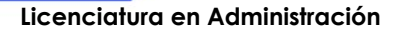

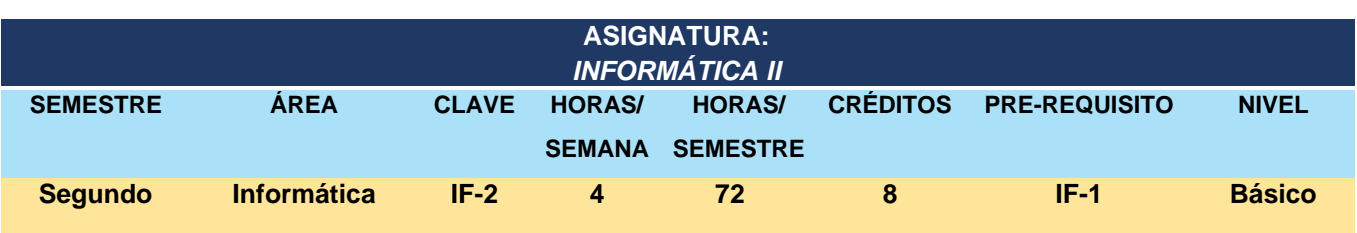

# **TRANSVERSALIDAD CURRICULAR:**

Los contenidos de Informática II se relacionan con todos los cursos que se desarrollan en la licenciatura ya que las competencias básicas de informática son transversales a lo largo del proceso formativo, por ser indispensables en el desempeño profesional.

# **OBJETIVOS DE LA ASIGNATURA:**

Manejar la hoja electrónica de cálculo del programa Excel 2019, para procesar información contable, que es indispensable en el desempeño académico y profesional, ya que permite optimizar los procesos y tiempos en la ejecución de tareas, estas habilidades se desarrollan a través de las prácticas y ejercicios en el centro de cómputo.

# **UNIDADES TEMÁTICAS Y/O DE APRENDIZAJE:**

# **1. Generalidades de Excel**

- 1.1. Descripción y aspectos Generales.
- 1.2. Acceso a la hoja de cálculo. Alternativas.
- 1.3. Zona de edición.
- 1.4. Barra de títulos, barras de Menús, barra de estado, barras de desplazamiento. Etc...

# **2. Introducción de datos**

- 2.1. Datos alfanuméricos, numéricos, fecha, etc.
- 2.2. Utilización de las hojas de trabajo.
- 2.3. Inserción de celdas, columnas y filas.
- 2.4. Eliminación de celdas, columnas y filas.
- 2.5. Trabajo con rangos.
- 2.6. Generación de formatos en Excel.

# **3. Cálculo de formulas**

- 3.1. Introducción de fórmulas. Relativas y absolutas, copiado, copiado especial.
- 3.2. Realización de cálculos con Funciones.
- 3.3. Uso de Funciones lógicas, texto, etc.

# **4. Usar comandos para el manejo de gráficos**

- 4.1. Terminología. Nueva apariencia.
- 4.2. Tipos de gráficos.
- 4.3. Datos del gráfico.

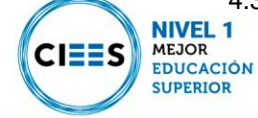

**ACADEMIA Y UNIDAD** 2022-2025

**ACADEMIA Y UNIDAD DIRECCIÓN 2022-2025** 

### **FACULTAD DE CONTADURÍA Y ADMINISTRACIÓN**

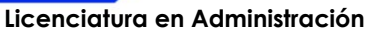

- 4.4. Agregado de títulos, texto y leyendas.
- 4.5. Almacenamiento de los gráficos.

#### **5. Tablas dinámicas**

- 5.1. Generación e Interpretación.
- 5.2. Selección de datos.
- 5.3. Colocación de informes.
- 5.4. Tablas dinámicas con una y dos variables.
- 5.5. Gráfico dinámico.

#### **6. Bases de datos**

- 6.1. Funcionamiento de los elementos para el manejo de bases de datos con EXCEL.
- 6.2. El entorno EXCEL en la creación de bases de datos.
- 6.3. Valoración del entorno EXCEL, como herramienta en el manejo de bases de datos.

### **7. Construcción en formato de tabla de una base se datos**

- 7.1. Conceptualización de las hojas de cálculo ó tablas como bases de datos.
- 7.2. Desarrollo de bases de datos en una hoja.
- 7.3. Desarrollo de bases de datos con formularios.

#### **8. Operaciones básicas de un sistema de base de datos**

- 8.1. Manejo de los conceptos de Altas, Bajas, Cambios y Consultas en una base de datos.
- 8.3. Investigación de medios alternativos para consulta por medio de funciones y filtros de EXCEL.
- 8.4. Respeto por la privacidad de la Información.
- 8.5. Comportamiento ético en el manejo de la información.

# **METODOLOGÍA:**

La asignatura es totalmente práctica, por ello se desarrolla bajo la modalidad de curso taller, las sesiones de trabajo se desarrollan en las salas de cómputo habilitadas específicamente para tal fin, permitiendo que los estudiantes manejen el programa Excel 2019, competencia que se forma a través de la solución de ejercicios basados en casos emanados de la realidad profesional que permiten un aprendizaje significativo, dentro de una dinámica interactiva en la que se promueve la participación activa de los estudiantes bajo el asesoramiento y coordinación del docente..

# **ESTRATEGIAS DE APRENDIZAJE Y ENSEÑANZA**

- Fomentar la participación individual para introducirse en el estudio de los contenidos temáticos.
- Elaboración de prácticas en el centro de cómputo.
- Trabajos por equipo, según estrategias determinadas.
- Exposición, asesoramiento y orientación por parte del docente.
- Utilización de la hoja de cálculo como apoyo en el desarrollo de proyectos que realicen en el campo

**ACADEMIA Y UNIDAD** 

2022-2025

**ACADEMIA Y UNIDAD DIRECCIÓN 2022-2025** 

• contable.

**EDUCACIÓN** 

**SUPERIOR** 

**FACULTAD DE CONTADURÍA Y ADMINISTRACIÓN** 

#### **Licenciatura en Administración**

### **ESTRATEGIAS DE EVALUACIÓN:**

- Participación significativa en clases
- Desarrollo de prácticas individuales en sala de cómputo
- Evaluaciones periódicas en sala de cómputo.
- Trabajo de equipos designados y libres.
- Calidad de exposición por equipo.
- Desarrollo de tareas en casa (casos prácticos).

# **FORMA COMO INCIDE LA MATERIA EN EL PERFIL DE EGRESO:**

La asignatura fomenta el desarrollo del manejo de las hojas electrónicas de cálculo que hoy en día se aplican en el ámbito laboral contable-administrativo dadas las exigencias actuales de competitividad y que permiten hacer el uso más eficiente de la información contable.

# **BIBLIOGRAFÍA Y FUENTES DE INFORMACIÓN:**

Bibliografía Básica:

- Yescas Leonel, Monsalve Liz, Excel 2019 365, Alfaomega.
- Valentin, Handz. Excel 2019 Paso a Paso. Independently Published.
- Cane, Alexander. Excel 2019. Una guía completa para principiantes. Independently Published.
- McFedries Paul, Microsoft Excel 2019, Funciones y fórmulas. Microsoft Press; Edición 1
- Valdéz-Miranda Cros Claudia, Excel 2019, Editorial Anaya.
- Paredes Bruno Paul, Aprendiendo paso a paso Excel 2019, Editorial Macro.
- Burgos Cuevas Diego, Excel de cero a experto.
- Harvey Greg, Microsoft Excel 2019, All in one, Editorial For dummies.

Enlaces de internet:

**MEJOR EDUCACIÓN** 

UPERIOR

- http://www.microsoft.com/office/excel/default.asp
- https://www.microsoft.com/es-mx/microsoft-365/excel
- https://support.microsoft.com/es-es/office/novedades-de-excel-2019-para-windows-5a201203- 1155-4055-82a5-82bf0994631f

**ACADEMIA Y UNIDAD** 

2022-2025

**ACADEMIA Y UNIDAD DIRECCIÓN 2022-2025**